# Bugs & Wish list

L & F Admin: Theme option selector showing even for themes with no options | Tiki Wiki CMS Groupware :: Development

## [L & F Admin: Theme option selector showing](https://dev.tiki.org/item5579-L-F-Admin-Theme-option-selector-showing-even-for-themes-with-no-options) [even for themes with no options](https://dev.tiki.org/item5579-L-F-Admin-Theme-option-selector-showing-even-for-themes-with-no-options)

**Status a** Closed

Subject

L & F Admin: Theme option selector showing even for themes with no options

Version

14.x Regression

Category

• Regression

Feature Admin Interface (UI)

Resolution status Invalid

Submitted by Gary Cunningham-Lee

Lastmod by Gary Cunningham-Lee

Rating

#### ★★11★★★★11★★★★11★★★★11★★★★+11★★ (0) @

Description

Even for themes with no theme option, the option selector is being displayed, with every theme option (of all themes with options) listed. Selecting an option doesn't do anything, but it's a regression for the selector to even display for no-option themes.

Solution

The problem was caused by a JavaScript conflict apparently, due to Google Analytics end-of-body code in the Look and Feel Customization section. When I removed that, several js-related problems at the site went away. Thanks to gezza for some nudges in the right direction.

```
Importance
7
Priority
35
Demonstrate Bug (Tiki 19+)
```
#### Please demonstrate your bug on show2.tikiwiki.org

Version: trunk ▼ [Create show2.tikiwiki.org instance](#page--1-0) Ticket ID 5579 Created Wednesday 04 March, 2015 15:56:32 GMT-0000 by Gary Cunningham-Lee LastModif Thursday 05 March, 2015 07:45:22 GMT-0000

### Comments

## Attachments

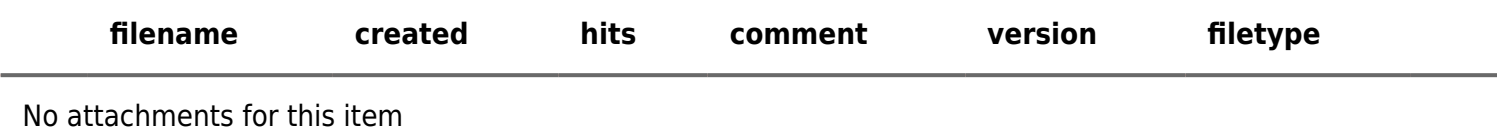

The original document is available at <https://dev.tiki.org/item5579-L-F-Admin-Theme-option-selector-showing-even-for-themes-with-no-options>

[Show PHP error messages](https://dev.tiki.org/tiki-view_tracker_item.php)